# **QGIS Application - Bug report #14637**

## **Add vector layer includes directory name in the front of the layer and the word 'any' at the end of the layer**

*2016-04-08 02:52 AM - Wouter Yperman*

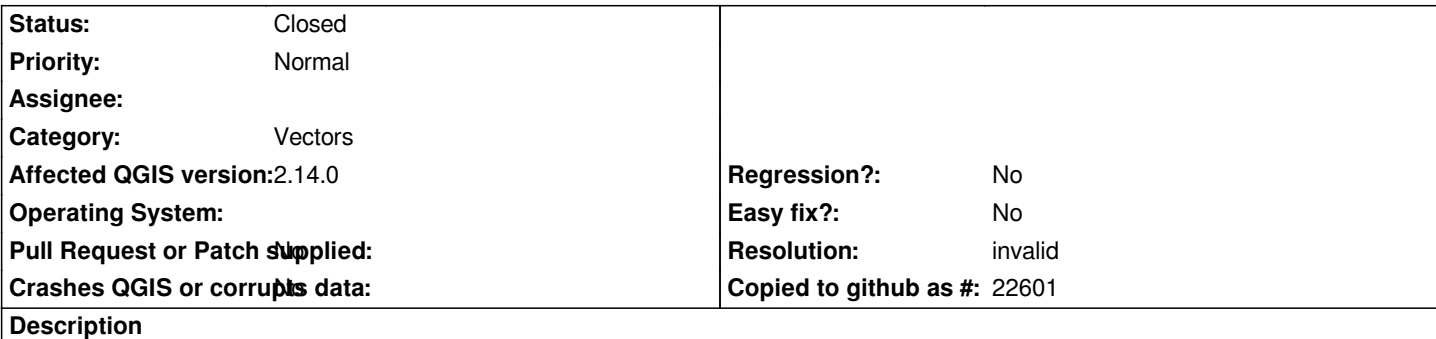

*When I want to import layers using the "add vector layer" button I choose a folder.*

*When the layers are imported each layer has the name of the folder/directory in front of it and the word 'any' added at the back.* 

*The layer name is "measurements wall any" instead of "wall"* 

*This is extremely annoying since I have to rename every imported layer.*

#### **History**

### **#1 - 2016-04-09 07:32 AM - Giovanni Manghi**

- *Operating System deleted (Mac)*
- *Status changed from Open to Feedback*
- *Category set to Vectors*
- *OS version deleted (10.11.4)*
- *Target version deleted (Version 2.14)*

*if your vectors are not directory based (example: file geodatabases are directory based, shapefiles are not) then you should not use the "add vector layer" dialog in "directory" mode. You should use the dialog in "file" mode, enter a folder and then choose as many file based datasources in it.*

#### **#2 - 2016-05-22 02:35 PM - Giovanni Manghi**

- *Status changed from Feedback to Closed*
- *Resolution set to invalid*